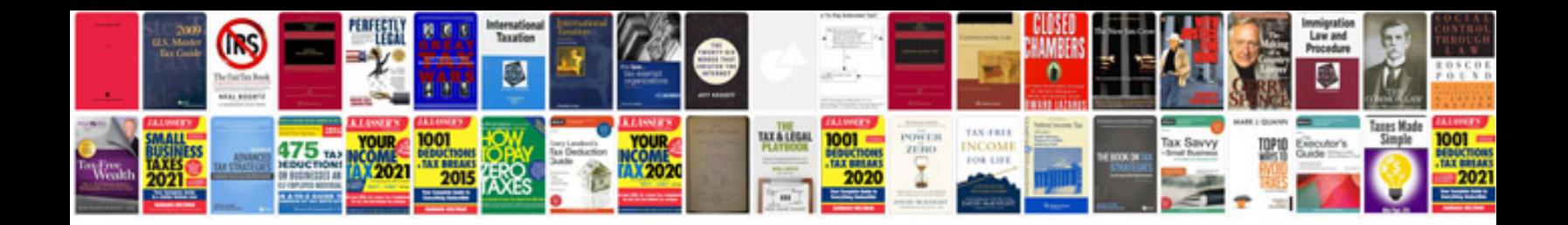

Asus transformer keyboard dock

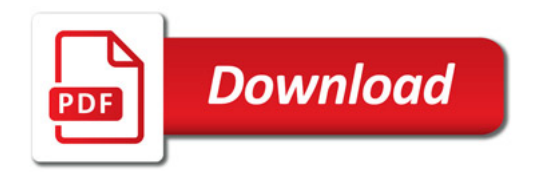

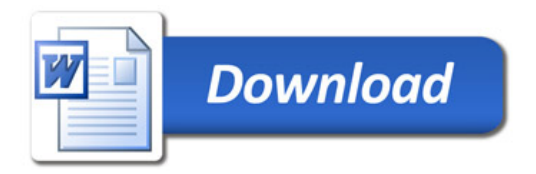